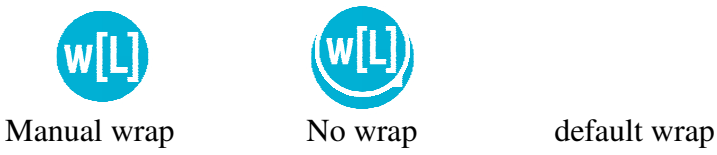

Likely sources of problems if wrap now enabled in header

- $\bullet$  wrap settings could be anything as the person tried to get wrapping enabled.
- $\bullet$ manual CRs doing the wrapping (ok for any no-wrap)

wrap right wrap left wrap page

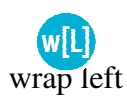